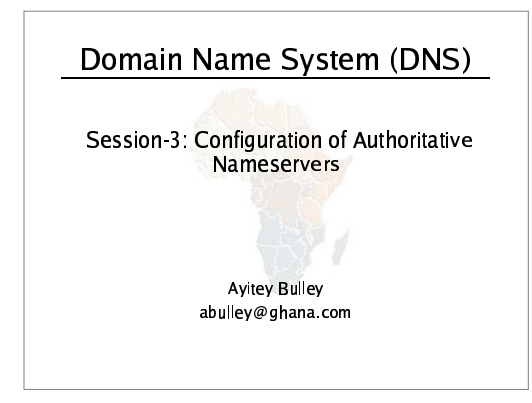

#### Recap

- DNS is a distributed database
- Resolver asks Cache for information
- Cache traverses the DNS delegation tree to find Authoritative name server which has the information requested
- Bad configuration of authoritative server can result in broken domains

## **DNS Replication**

- For every domain, we need more than one authoritative nameserver with the same information (RFC 2182)
- · Data is entered in one server (Master) and replicated to the others (Slaves)
- Outside world cannot tell the difference between master and slave
	- NS records are returned in random order for equal load sharing
- Was called "primary" and "secondary"

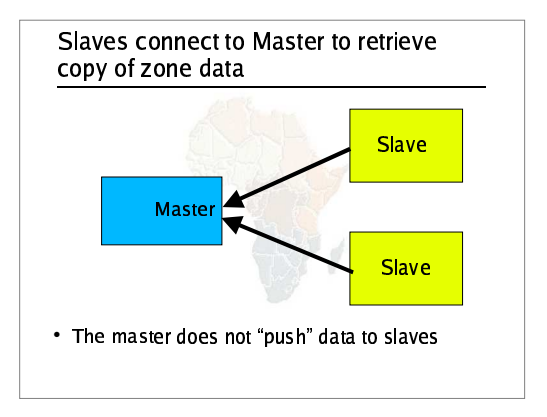

## When does replication take place?

- Slaves poll the master periodically called the "Refresh Interval" - to check for new data. - Originally this was the only mechanism
- With new software, master can also notify the slaves when the data changes results in quicker updates
- The notification is unreliable (e.g. network might lose a packet) so we still need checks at the Refresh Interval

### **Serial Numbers**

- Every zone file has a Serial Number
- · Slave will only copy data when this number **INCREASES** 
	- Periodic UDP query to check Serial Number<br>| If increased, TCP transfer of zone data  $\overline{a}$
- It is your responsibility to increase the serial number after every change, otherwise slaves and master will be inconsistent

### Recommended serial number format: YYYYMMDDNN

- $YYYY = year$
- MM = month  $(01-12)$
- $DD = day (01-31)$
- NN = number of changes today (00-99) – e.g. if you change the file on 3rd March 2004, the<br>serial number will be 2004030300. If you change it<br>again on the same day, it will be 2004030301

### Serial Numbers: Danger 1

- If you ever *decrease* the serial number, the slaves will never update again until the serial number goes above its previous value
- RFC1912 section 3.1 explains how to fix this problem
- At worst, you have to contact all your slaves and get them to delete their copy of the zone data

#### Serial Numbers: Danger 2

- · Serial no. is a 32-bit unsigned number
- Range: 0 to 4,294,967,295
- Any value larger than this is silently truncated
- e.g. 20040303000 (note extra digit)
	- $-$  = 4AA7EC198 (hex)
	- $-$  = AA7EC198 (32 bits)
	- $= 2860433816$
- If you make this mistake, then correct it, the serial number will have decreased

#### **Configuration of Master**

- /etc/namedb/named.conf points to zone file (manually created)
- Choose a logical place to keep them
- e.g. /etc/namedb/m/example.com
- or /etc/namedb/m/com.example

zone "example.com" { type master;<br>file "m/example.com";<br>allow-transfer { 192.188.58.126; 192.188.58.2; };

 $\mathbf{v}$ 

# **Configuration of Slave**

- /etc/named.conf points to IP address of master and location of zone file
- · Zone files are transferred automatically Don't touch them

zone "example.com" { type slave; masters { 192.188.58.126; }; file "s/example.com"; allow-transfer { none; };  $\mathbf{H}$ 

## Master and Slave

- It's perfectly OK for one server to be Master for some zones and Slave for others
- . That's why we recommend keeping the files in different directories
	- $-$  /var/named/m/  $-$  /var/named/s/

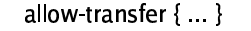

- Remote machines can request a transfer of the entire zone contents
- By default, this is permitted to anyone
- Better to restrict this
- You can set a global default, and override this for each zone if required

options {

allow-transfer { 127.0.0.1; };

 $\mathcal{H}$ 

## The Structure of a zone file

- Global options  $-$  \$ TTL  $1d$ - Sets the default TTL for all other records
- $\cdot$  SOARR "Start Of Authority"
- Housekeeping information for the zone • NS RRs
- List all the nameservers for the zone, master and slaves
- Other RRs
- The actual data you wish to publish

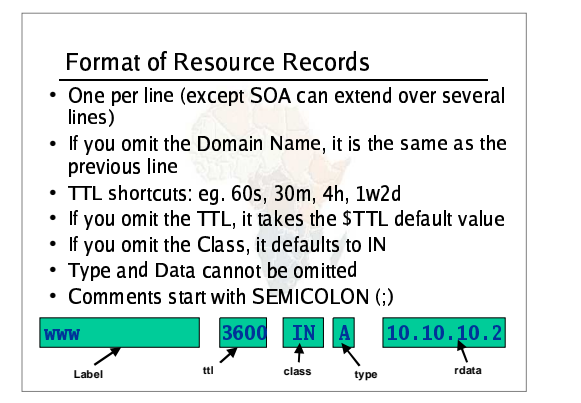

## Shortcuts

- If the Domain Name does not end in a dot, the zone's own domain ("origin") is appended
- A Domain Name of "@" means the origin itself • e.g. in zone file for example.com:
- $-$  @ means example.com.
- www means www.example.com.

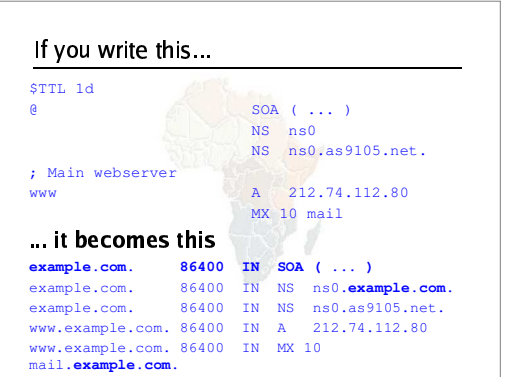

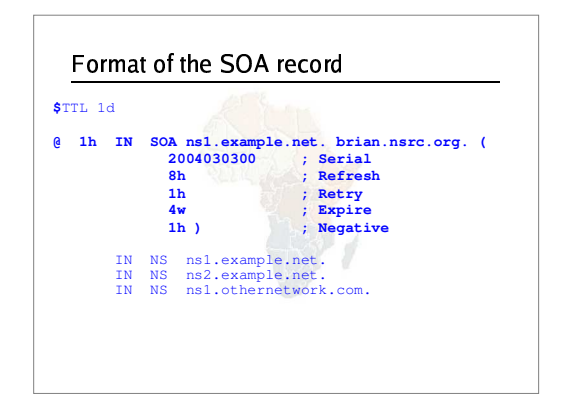

#### Format of SOA record

- ns1 example net
- hostname of master nameserver .
- brian.nsrc.org.
	- E-mail address of responsible person, with "@" changed to dot
- Serial number
- Refresh interval
- How often Slave checks serial number on Master • Retry interval
	- How often Slave checks serial number if the master did not respond

#### Format of SOA record (cont)

- Expiry time
	- If the slave is unable to contact the master for this period of time, it will delete its copy of the zone data
- Negative / Minimum - Old software used this as a minimum value of the TTL.
	- Now it is used for negative caching: indicates how<br>long a cache may store the non-existence of a RR
- RIPE-203 has recommended values
- http://www.ripe.net/ripe/docs/dns-soa.html

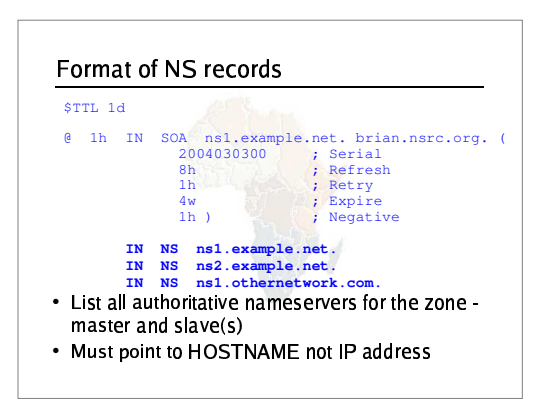

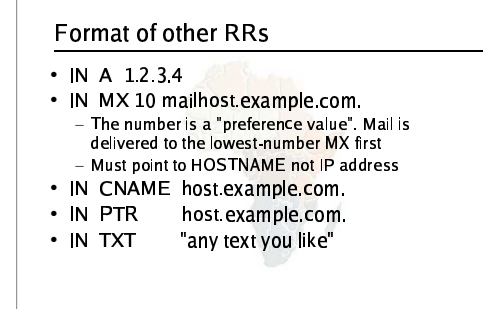

## When you have added or changed a zone file:

- Check the serial number!
- · named-checkzone example.com /etc/namedb/m/example.com
	- bind 9 feature
	- reports syntax errors: Correct them!
- $\bullet$ ndc $\verb|reload|$
- or: ndc reload example.com • tail /var/log/messages
	-

## These checks are ESSENTIAL

- If you have an error in named conf or a zone file, named will continue to run but not authoritative for the bad zone(s)
- You will be lame for the zone without realising it.
- Slaves will not be able to contact the master
- Eventually (e.g. 4 weeks later) the slaves will expire the zone
- Your domain will stop working

#### Other checks you can do

- dig +norec @x.x.x.x example.com. soa - Check the AA flag
	- Check the master and all the slaves
- Check the serial numbers match · dig @x.x.x.x example.com. axfr
	- "Authority Transfer"
	- $-$  Requests a full copy of the zone contents over TCP,
	- as slaves do to master<br>- This will only work from IP addresses listed in the allow-transfer {...} section

#### So now you have working authoritative nameservers!

- But remember that none of this will work until you have delegation from the domain above
- . That is, they put in NS records for your domain, pointing at your nameservers
- You have also put NS records within the zone file
- The two sets should match

#### **TOP TEN ERRORS** in authoritative nameservers

- All operators of auth nameservers should read **RFC 1912**
- Common DNS Operational and Configuration Errors · See also RFC 2182
- Selection and Operation of Secondary DNS Servers

## 1. Serial number errors

- Forgot to increment serial number
- Incremented serial number, and then decremented it
- Used serial number greater than 2^32
- Impact:
- Slaves do not update
- Master and slaves have inconsistent data - Caches will sometimes get the new data and
- sometimes old intermittent problem

- 2. Comments in zone files starting '#' instead of "
- Syntax error in zone file
- Master is no longer authoritative for the zone
- · Slaves cannot check SOA
- · Slaves eventually expire the zone, and your domain stops working entirely
- · Use 'named-checkzone'
- Use 'tail /var/log/messages'

#### 3. Other syntax errors in zone files

- e.g. omitting the preference value from MX records
- · Same impact

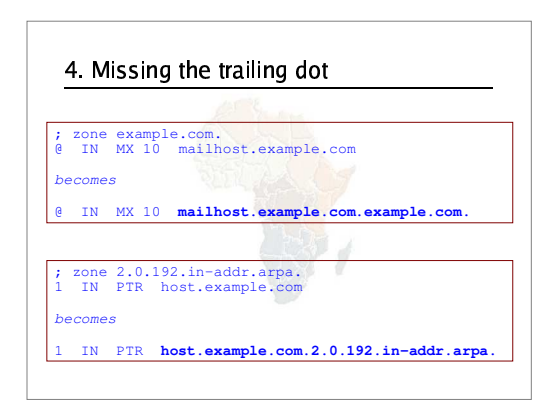

#### -! "#\$%'& () 
+\*,address

- They must point to hostnames, not IP addresses
- Unfortunately a few mail servers do accept IP E9KAK(L1?8D841?8Y> @7ZY[LB1AXD=(LK?82G98S=\32=(65YE43@2=2:(8C1A1
- **EXECTE AND THE CONCRETE OF COVER**<br>• accept IP addresses in MX records, so you 5YE43@2=2:(8S1A1Ea<AL=(]2O 1(5bQ> :0FE?O O4L1(5F=C:18D> :1?8
- accept IP addresses in MX records, so you 5YE43@2=2:(8S1A1Ea<AL=(]2O 1(5bQ> :0FE?O O4L1(5F=C:18D> :1?8

- e en la provincia de la provincia de la provincia de la provincia de la provincia de la provincia de la provincia d ing the state of the state of the state of the state of the state of the state of the state of the state of th
- Access restricted by allow-transfer { ... } and 8DO ECT21a@2=2:pO <sup>&</sup>gt; 8S:19K
- Or IP filters not configured correctly
- Slave will be lame (non-authoritative

#### u vystali vystali vystali vystali vystali vystali vystali vystali vystali vystali vystali vystali vystali vyst

- You cannot just list any nameserver in NS L19XD=(LK?8`N=(LA32=?6ALpKA=?5YE?> @
- You must get agreement from the nameserver =?<21(LE2:=LAE(@2KP:B0A1C3P57698;:(XC=(@4N> r(69L1a> :?E?8WEF8CO ECT21 for your zone
- At best: slower DNS resolution and lack o L1A8D> <sup>O</sup> <sup>&</sup>gt; 1(@CXD1
- At worst: intermittent failures to resolve your K9=(5YE?> @

#### $\blacksquare$  . The set of the set of the set of the set of the set of the set of the set of the set of the set of the set of the set of the set of the set of the set of the set of the set of the set of the set of the set of the

- You can configure "example.com" on your<br>nameservers but the outside world will not 8S1(@2KaL1A(621?8;:B8`:=P:B0C1(56A@2:> O32=(6702ECT21 KA1?O 1Ar9E2:> =(@
- The problem is hidden if your nameserver is  $E_{\rm{2}}$  ,  $E_{\rm{2}}$  ,  $E_{\rm{2}}$  ,  $E_{\rm{2}}$  ,  $E_{\rm{2}}$  ,  $E_{\rm{2}}$  :  $E_{\rm{2}}$  :  $E_{\rm{2}}$  :  $E_{\rm{2}}$  :  $E_{\rm{2}}$  :  $E_{\rm{2}}$  :  $E_{\rm{2}}$  :  $E_{\rm{2}}$  :  $E_{\rm{2}}$  :  $E_{\rm{2}}$  :  $E_{\rm{2}}$  :  $E_{\rm{2}}$  :  $E_{\rm{2}}$  :  $E_{\rm$  $name$ server
- Your own clients can resolve Q-Q-QYn 1CAE(5P<9O 1?n XD=(57GA]A64:9:B0A17L1?8S:(=2N9:B0C1PQ=?LO <sup>K</sup> cannot

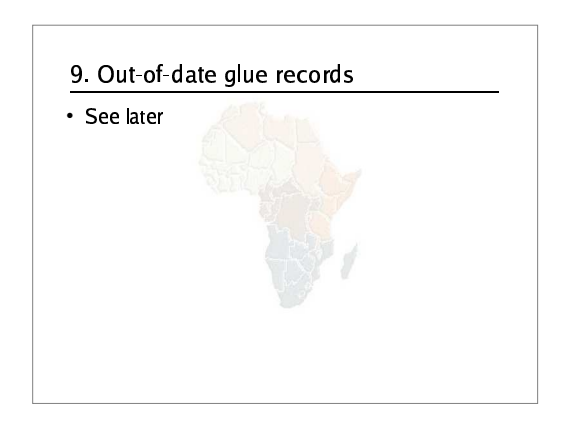

#### 10. Not managing TTL correctly during changes

- e.g. if you have a 24 hour TTL, and you swing www.example.com to point to a new server, then there will be an extended period when some users hit one machine and some hit the other
- Follow the procedure:<br>- Reduce TTL to 10 minutes
	- Wait at least 24 hours
	- Make the change
	- Put the TTL back to 24 hours

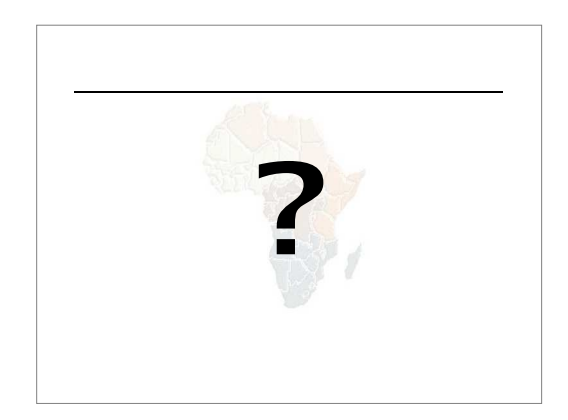

#### **Final topics**

- Reverse DNS
- · How to delegate a subdomain

## How to manage reverse DNS

- If you have at least a /24 of address space then your provider will arrange delegation to your nameservers
- e.g. your netblock is 192.0.2.0/24
- · Set up zone 2.0.192.in-addr.arpa.
- If you have more than a /24 then each /24 will be a separate zone
- If you are lucky enough to have a /16 then it will be a single zone

 $-172.16.0.0/16$  is 16.172.in-addr.arpa.

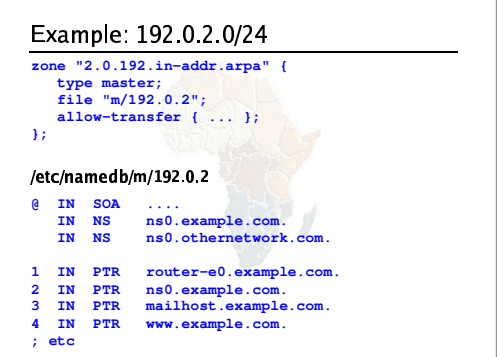

#### How it works

- e.g. for 192.0.2.4, the remote host will lookup<br>4.2.0.192.in-addr.arpa. (PTR)
- The query follows the delegation tree as normal. If all is correct, it will reach your nameservers and you will reply
- Now you can see why the octets are reversed<br>- The owner of a large netblock (192/8) can delegate reverse DNS in chunks of /16. The owner of a /16 can delegate chunks of /24

## There is nothing special about reverse **DNS**

- You still need master and slave(s)
- It won't work unless you get delegation from above
- DO make sure that if you have PTR records for an IP address, that the hostname resolves back to the same IP address
	- Otherwise many sites on the Internet will believe you are spoofing reverse DNS and will refuse to let<br>you connect

#### What if you have less than /24?

- Reverse DNS for the /24 has been delegated to your upstream provider
- Option 1: ask your provider to insert PTR records into their DNS servers - Problem: you have to ask them every time you want to make a change
- Option 2: follow the procedure in RFC2317 ے کہ جب ہے، نہیں کا ساتھ ہوتا ہے کہ اس کے مطابق ہے کہ ہمارے کے اس کے اس کے بعد ہوتا ہوتا ہے<br>– Uses a trick with CNAME to redirect PTR requests<br>for your IPs to your nameservers

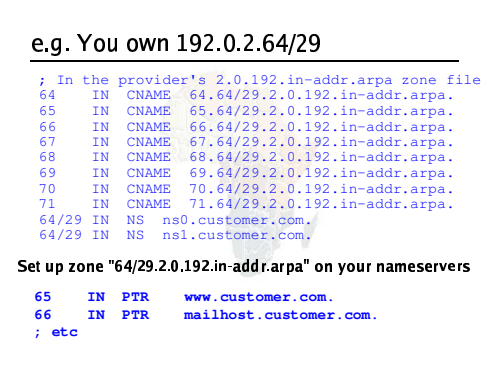

#### How do you delegate a subdomain?

- In principle straightforward: just insert NS records for the subdomain, pointing at someone else's servers
- If you are being careful, you should first \*check\* that those servers are authoritative for the subdomain  $-$  using "dig" on all the servers
- If the subdomain is managed badly, it reflects badly on you!

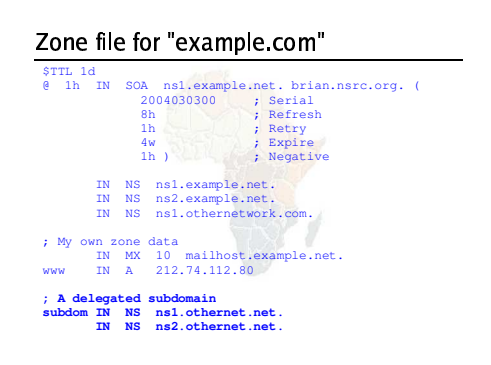

#### There is one problem here:

- NS records point to names, not IPs
- What if "example.com" is delegated to "ns example com"?
- Someone who is in the process of resolving (say) www.example.com has to first resolve ns example com
- But they cannot resolve ns example.com without first resolving ns example.com !!

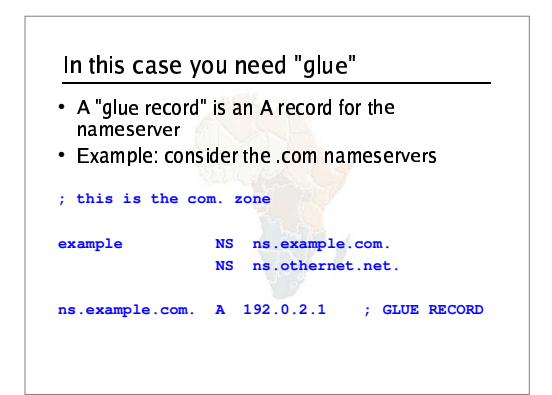

#### Don't put in glue records except where necessary

- In the previous example, "ns.othernet.net" is<br>not a subdomain of "example.com". Therefore no glue is needed.
- Out-of-date glue records are a big source of problems
- e.g. after you have renumb<mark>ere</mark>d your nameserver to another network
- · Difficult to debug, requires "dig +norec"

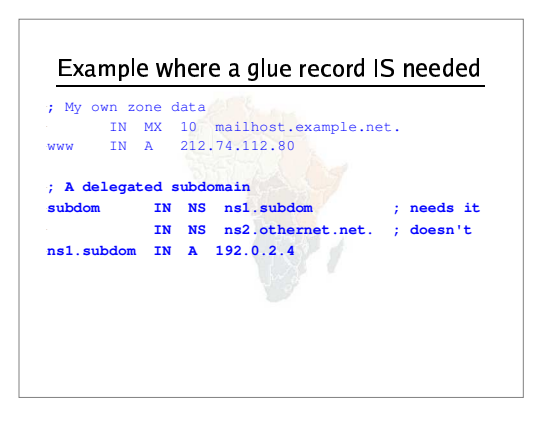

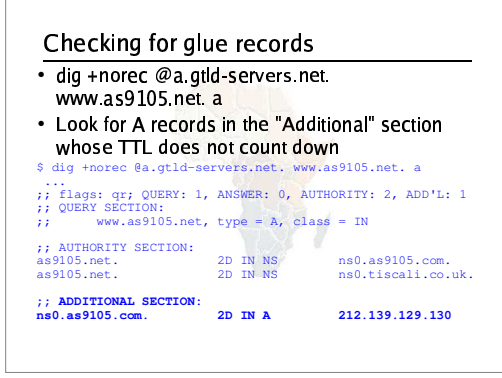

#### DNS: overall summary

- Distributed database of RRs
- Three roles: resolver, cache, authoritative
- Resolver statically configured with the nearest cache(s)
- e.g. /etc/resolv.conf • Caches statically configured with a list of root nameservers
	- zone type "hint", /var/named/named.ca

#### DNS: overall summary (cont)

- Root nameservers contain delegations (NS<br>records) to gtld or country-level servers (com, uk etc)
- Further delegations to subdomains
- Cache finally locates an authoritative server containing the RRs we require
- Errors in delegation or in configuration of  $\bullet$ authoritative servers result in no answer or inconsistent answers